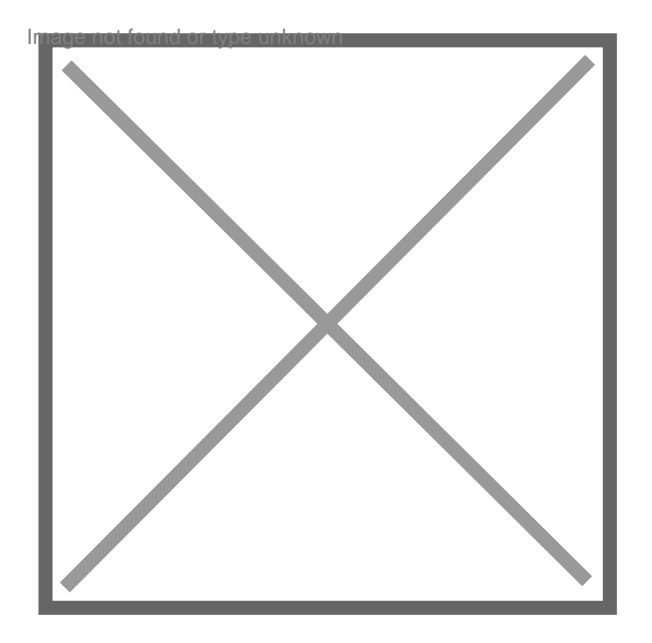

## **Comment actualiser les statuts de notre SCM (flux d'associés)**

Par **pjl**, le **22/11/2013** à **18:07**

Bonjour,

Notre actuelle SCM (domaine paramédical)veut mettre ses statuts à jour . Initialement 4 associés étaient présents ; au fil des mois 3 se sont retirés de fait (déménagements)et 2 nouveaux associés sont entrés.

Tout cela s'est effectué sans aucune démarche administrative !

A toutes fins utiles le capital social initial était de 4€ (4x1€)

Comment procéder pour être légalement à jour de ces changements ?

Merci beaucoup pour votre aide !